## E-Rechnung: Wie greife ich auf Rechnungspostfach zu?

## 27.07.2024 04:23:48

## **FAQ-Artikel-Ausdruck**

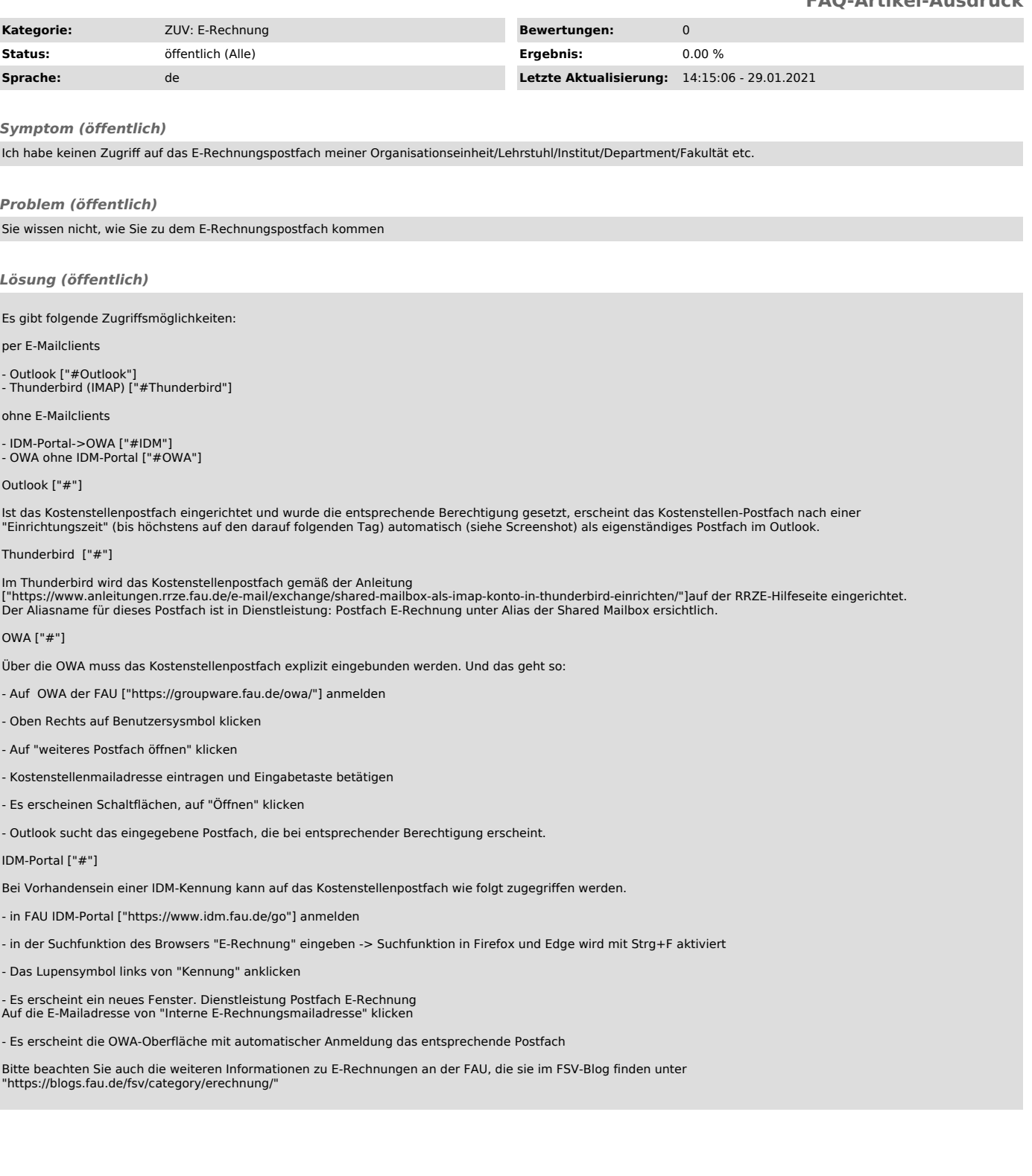